#### **Laboratorio di Programmazione 1**

**Docente: dr. Damiano Macedonio Lezione 20 – 12/05/2014**

**1**

## Allocazione Dinamica Memoria

 Fino ad ora abbiamo utilizzato una *allocazione statica (automatica)* della memoria.

- Le variabili vengono allocate automaticamente in memoria (lo *stack*) quando si entra in un blocco di codice (es. una funzione), e corrispondentemente vengono *distrutte* automaticamente quando si esce dal blocco stesso.
- L'allocazione statica richiede che la dimensione delle variabili sia nota a tempo di compilazione (es. la dimensione degli array deve essere definita con costanti)
- L'*allocazione dinamica* della memoria consente di determinare lo spazio necessario a certe variabili durante l'esecuzione del programma.
	- Una variabile viene allocata dinamicamente in memoria (*heap*) attraverso specifiche istruzioni, e rimane tale finché non viene esplicitamente deallocata.

#### Funzione malloc()

- La funzione malloc() della libreria standard <stdlib.h> consente di allocare dinamicamente la memoria.
	- Richiede un solo argomento: il numero totale di byte da allocare in memoria.
	- Restituisce un puntatore (indirizzo) all'area di memoria allocata (di tipo void). Il puntatore è NULL se, per qualche motivo, l'allocazione non è stata possibile.

#### Operatore sizeof()

- L'operatore sizeof() restituisce la dimensione in byte dell'elemento specificato.
- L'argomento dell'operatore sizeof() può essere
	- Una variabile
		- $O_{int}$  x:
		- $\mathbf{O}_{\text{sizeof}}(x)$ : numero di byte per memorizzare un intero
	- Il nome di un array
		- Oint array[10];
		- Osizeof (array): numero di byte per memorizzare 10 interi
	- Il nome di un tipo di dati fondamentale
		- Osizeof(int): numero di byte per memorizzare un intero
	- Il nome di un tipo di dati derivato (es. struttura)
		- Osizeof (struct date): numero di byte per memorizzare una struttura date.

Un'espressione.

#### Operatore sizeof()

 Si tratta di un *operatore* e non di una funzione, quindi viene valutato durante la compilazione e sostituito con il risultato del calcolo, a meno che il suo argomento non sia un array di dimensione variabile.

#### Uso di sizeof() in malloc()

 L'operatore sizeof() è utilizzato per determinare la dimensione degli elementi da riservare con la funzione malloc() in modo indipendente dalla macchina.

```
int *int ptr;
...
int ptr = (int *) malloc(sizeof(int));
```
 $\bullet$  Il cast (int  $\star$ ) è necessario poichè la funzione malloc() restituisce un puntatore a void.

## Allocazione Dinamica Memoria

- Se si chiede più memoria di quella disponibile, la funzione malloc() restituisce un puntatore NULL.
- Esaminare il puntatore restituito consente di verificare che l'operazione sia andata a buon fine. int \*int ptr;

```
...
int ptr = (int *) malloc(sizeof(int));
if (int ptr == NULL) {
   ...
}
```
**O** Se l'allocazione va a buon fine int ptr punta ad un intero.

## Funzione free()

- La funzione free() permette di restituire la memoria allocata dinamicamente attraverso la funzione malloc().
	- Una buona regola è restituire sempre la memoria allocata dinamicamente quando questa non è più utilizzata, in modo da poterla riutilizzare per successive allocazioni.
- L'argomento della funzione free() è un puntatore alla memoria allocata (quello restituito dalla funzione malloc()).

```
int ptr = (int *) malloc(sizeof(int));
```

```
...
free(int ptr);
```
La funzione free()non ritorna nessun risultato.

**O** Si scrivano i file polinomio.h e polinomio.c che definiscono un polinomio (struttura) a cofficienti interi in una sola variabile e di grado massimo 2. *Esempio:* 3x2 + 2x – 8

Si devono definire e implementare le seguenti funzioni:

struct polinomio \*construct

(int a, int b, int c)

Costruisce un nuovo polinomio i coefficienti indicati: a è il coefficiente del termine di secondo grado, b è il coefficiente del termine di primo grado, c è il termine noto. Per esempio, per costruire il polinomio dell'esempio si deve poter richiamare la funzione construct  $(3, 2, -8)$ 

O void destruct polinomio (struct polinomio \*this)

Dealloca il polinomio indicato.

#### int grado(struct polinomio \*this)

 Restituisce il grado reale del polinomio indicato (verifica se ci sono coefficienti uguali a 0);

#### struct polinomio \*add (struct polinomio \*this, struct polinomio \*other)

 Restituisce un nuovo polinomio che è la somma dei due polinomi indicati;

- int evaluate(struct polinomio \*this, int x)
	- Restituisce il valore del polinomio indicato valutato nel punto indicato.
- void toString(struct polinomio \*this)
	- Stampa una stringa che descrive il polinomio indicato, una cosa del tipo  $3x^2 + 2x - 8$  (i termini con coefficiente 0 non devono essere riportati).

```
#include ...
int main() {
  struct polinomio *poly1 = construct(-3, 4, 0);
  struct polinomio *poly2 = construct(5, -11, 2);
   struct polinomio *somma = add(poly1, poly2);
   printf("Polinomio 1: " ); toString(poly1);
   printf(" di grado %i\n", grado(poly1));
   printf("Polinomio 2: "); toString(poly2);
   printf(" di grado %i\n", grado(poly2)); 
  printf("somma: " ); toString(somma);
   printf(" di grado %d\n", grado(somma)); 
  printf("la somma valutata in x = 7 vale \delta d \n\cdot \mathbf{v}, evaluate(somma, 7));
```

```
destruct polinomio(somma);
destruct polinomio(poly2);
destruct polinomio(poly1);
 return 0;
```
}

Polinomio 1: - 3x^2 + 4x di grado 2 Polinomio 1: - 3x^2 + 4x di grado 2 Polinomio 2: + 5x^2 - 11x + 2 di grado 2 Polinomio 2: + 5x^2 - 11x + 2 di grado 2 somma:  $+ 2x^2 - 7x + 2$  di grado 2 la somma valutata in x = 7 vale 51 la somma valutata in x = 7 vale 51

#### Esercizio 2 – stack

 Uno *stack* o *pila* è una struttura dati nella quale gli elementi vengono gestiti con una modalità di accesso LIFO (Last-In-First-Out).

L'ultimo elemento inserito è il primo ad essere rimosso.

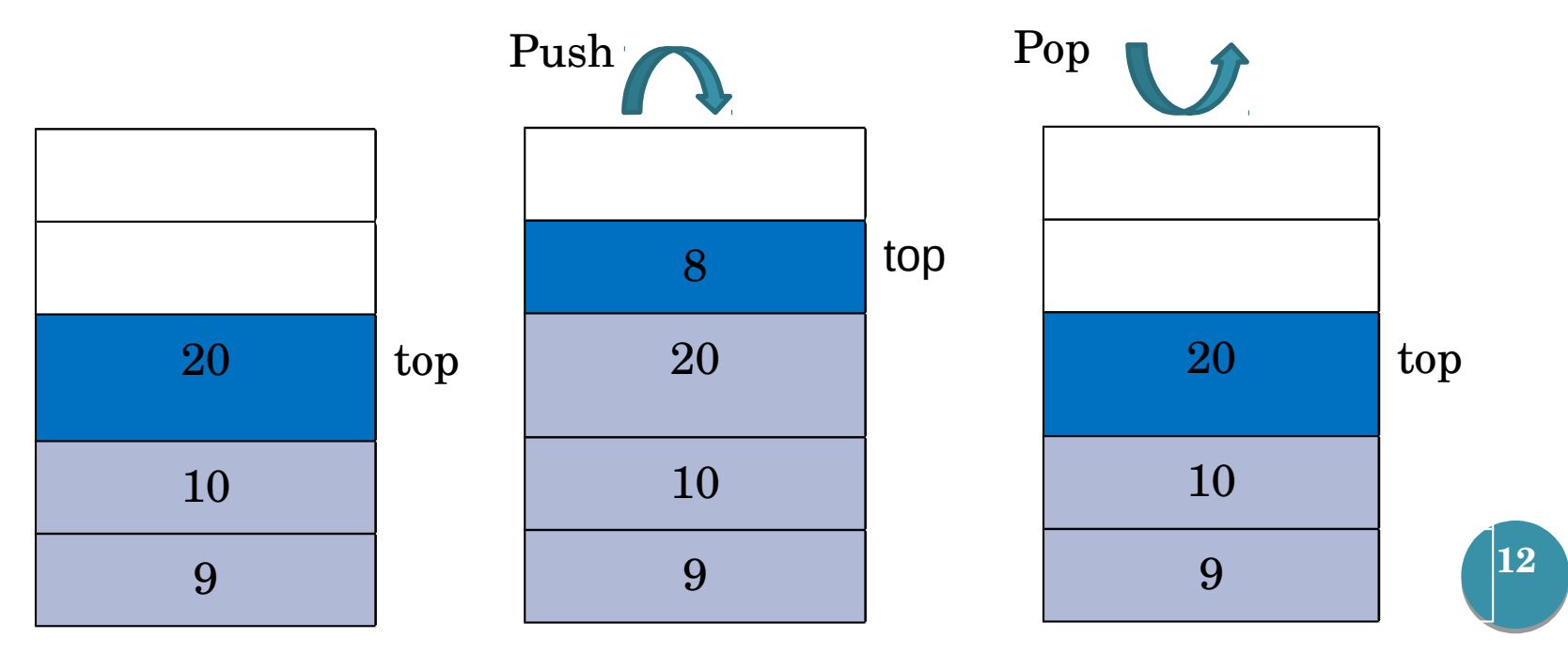

## Esercizio 2 – stak con puntatori

- Implementare la struttura dati *stack* o *pila* utilizzando strutture e puntatori:
	- Ciascun elemento della pila è una struttura formata da un valore (intero) e da un puntatore alla struttura rappresentante l'elemento successivo.

```
 struct entry {
    int value;
   struct entry *next value;
 }
```
 Lo stack complessivo è rappresentato da un puntatore all'elemento in cima allo stack.

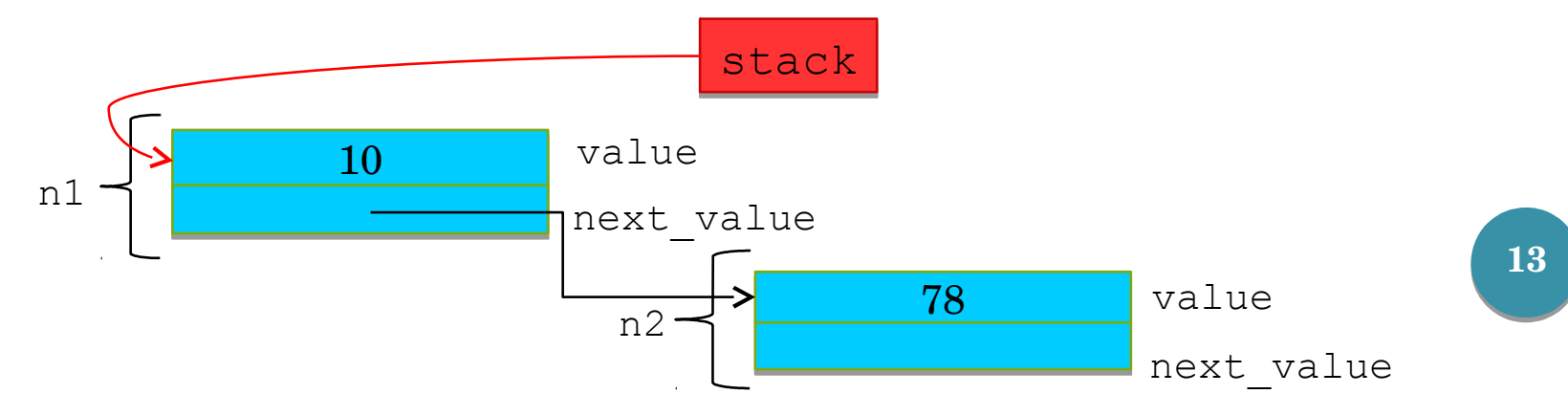

#### Esercizio 2 - push

Sulla pila sono definite le seguenti funzioni:

```
 struct entry *push(struct entry *s,
```
int value);

**14**

 Aggiunge un nuovo valore value in cima allo stack corrente stack. Per aggiungere un nuovo valore si deve crare una nuova entry e il cui valore è value e il cui attributo next punta allo stack esistente. Il valore di ritorno è un puntatore allo stack modificato.

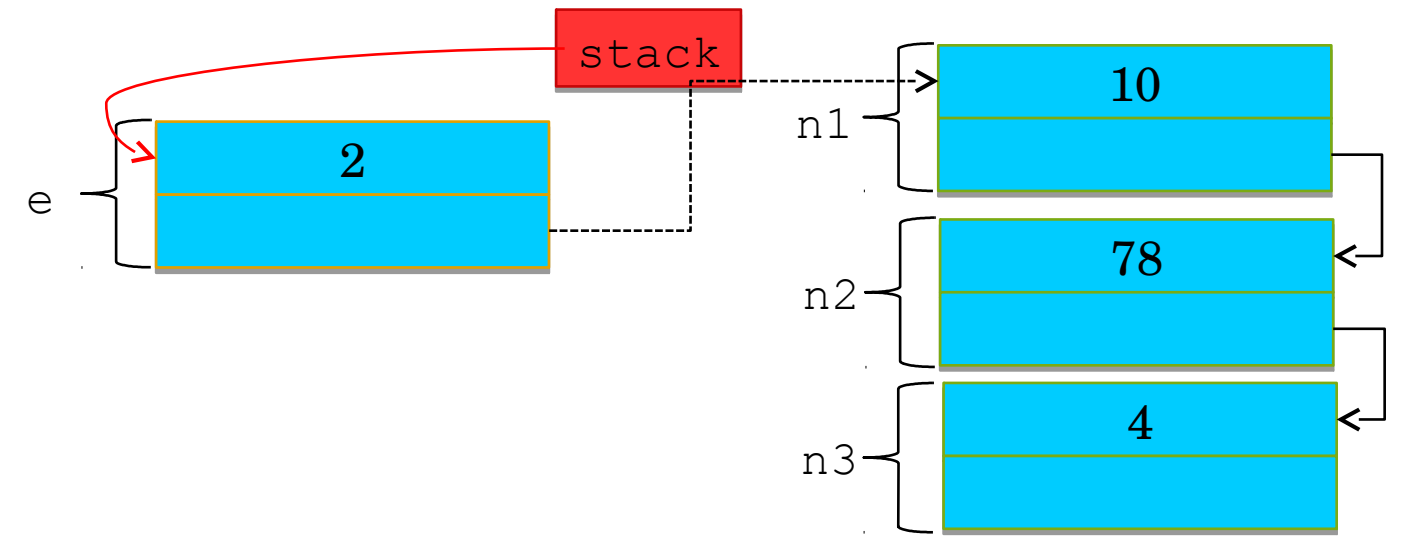

# Esercizio 2 - pop

- struct entry \*pop(struct entry \*stack);
- Elimina l'elemento in cima allo stack corrente stack. Lo stack è rappresentato da un puntatore all'elemento in cima allo stack. Per eliminare un elemento è sufficiente restituire come risultato il secondo elemento in cima allo stack. Ricordatevi di liberare la memoria!

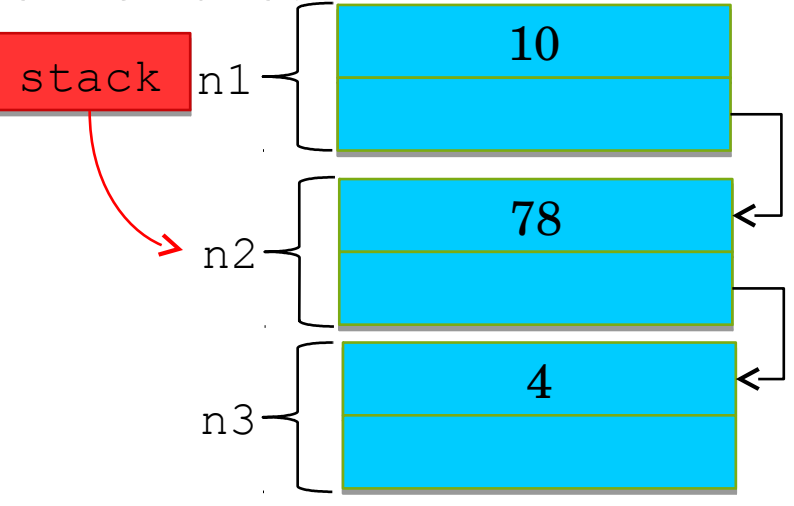

#### Esercizio 2 – top

- int top(struct entry \*stack);
- Restituisce il valore in cima allo stack corrente stack.
- Non modifica lo stack corrente.

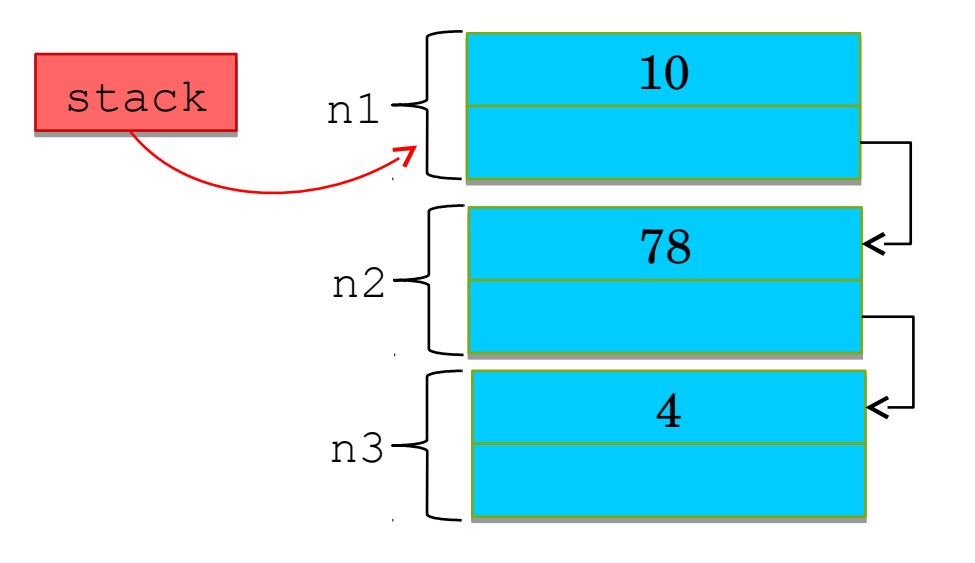

- La fine dello stack va identificata tramite un puntatore NULL:
	- $\bullet$  e.next = NULL;
	- $\bullet$  if(pointer != NULL) {...}
- La struttura e le relative funzioni vanno isolate nei file stack.h e stack.c, che saranno incluse e richiamate nel file main.c.
- Finché l'utente vuole continuare, si stampa un menu per scegliere una delle 3 operazioni e si visualizza il risultato. Nel caso delle operazioni di push e pop il risultato visualizzato è il contenuto dello stack aggiornato.

#### Seconda Prova Parziale 30/05/2010

Un *iteratore* è una struttura dati che fornisce un elemento alla volta da un insieme sorgente di elementi, fino al loro esaurimento.

Si definisca una struttura iterator (scrivendo quindi i file iterator.h e iterator.c) e le seguenti 3 funzioni:

struct iterator \*construct(int arr[], int length) Restituisce un nuovo iteratore per i length elementi dell'array arr.

Usare l'allocazione dinamica per creare la struttura ritornata.

bool hasNext(struct iterator \*this) Ritorna true se l'iteratore this ha ancora elementi su cui iterare.

int next(struct iterator \*this)

Restituisce il prossimo elemento dell'iteratore this.

#### Seconda Prova Parziale 30/05/2010

Se tutto è corretto, l'esecuzione del seguente programma:

```
#include <stdio.h>
#include "iterator.h"
int main() {
  int arr [] = \{13, 4, 56, -11, 4, 25, -89\};
  struct iterator *it = construct(arr, 7); while( hasNext(it) ){
     printf("%i ", next(it));
   }
    print(f("\n'\n');
   return 0;
}
```
dovrà stampare:

13 4 56 -11 4 25 -89